## How can I verify that my DJ Console MK2 is correctly installed on my MAC computer?

Once installed, the DJ Console MK2 should normally be enumerated by System Profiler (Application / Utilities):

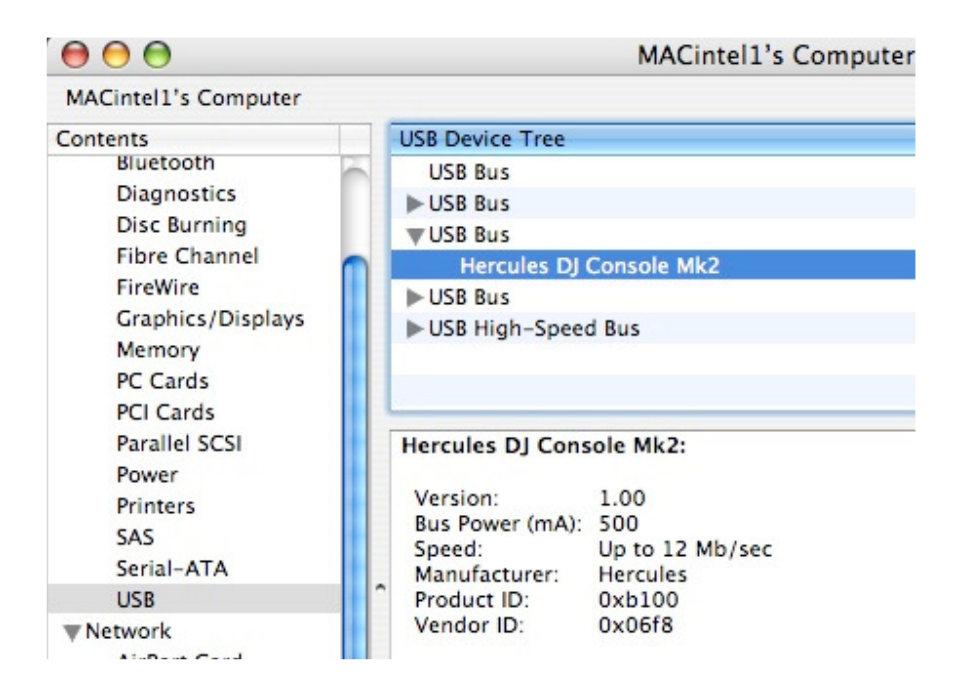

The DJ Console will also be present in Audio/MIDI SETUP (Application > Utilities):

Under Audio Devices, the MK2 should appear as both Hercules DJ console MK2 and Hercules DJ Console MK2 Aggregate Device.

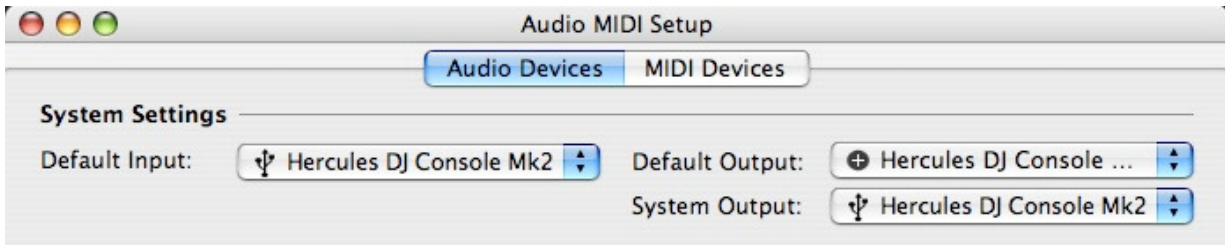

This is normal and necessary for DJ softwares to use all the outputs of the DJ console MK2.

Under MIDI Devices, you should notice the DJ Consoles MK2 as a device.

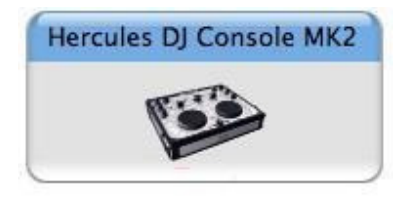